## out these recordsby September22, 2014.

CALPADSow requiresthat all student enrollment recordsneedto be closedout with Enddate and EndStatusentriesbefore (0pÒãß(0rÀ 0

7. Openthe "Ad HocReporting" Folder by clicking on the "+" sign next to the name.

Therewill be 3 filters:

All Schools run: "#ExitingStudentsDataCheck\_1" High Schools additionally run: "#ExitingStudentsDataCheck\_2"

"#ExitingStudentsDataCheck\_3"

These filters contain the enrollment recordswhere the Enddate, Endstatus and/or DiplomaDateneedto be entered for the enrollment record to closeout.

Youmayhaveerror recordsin

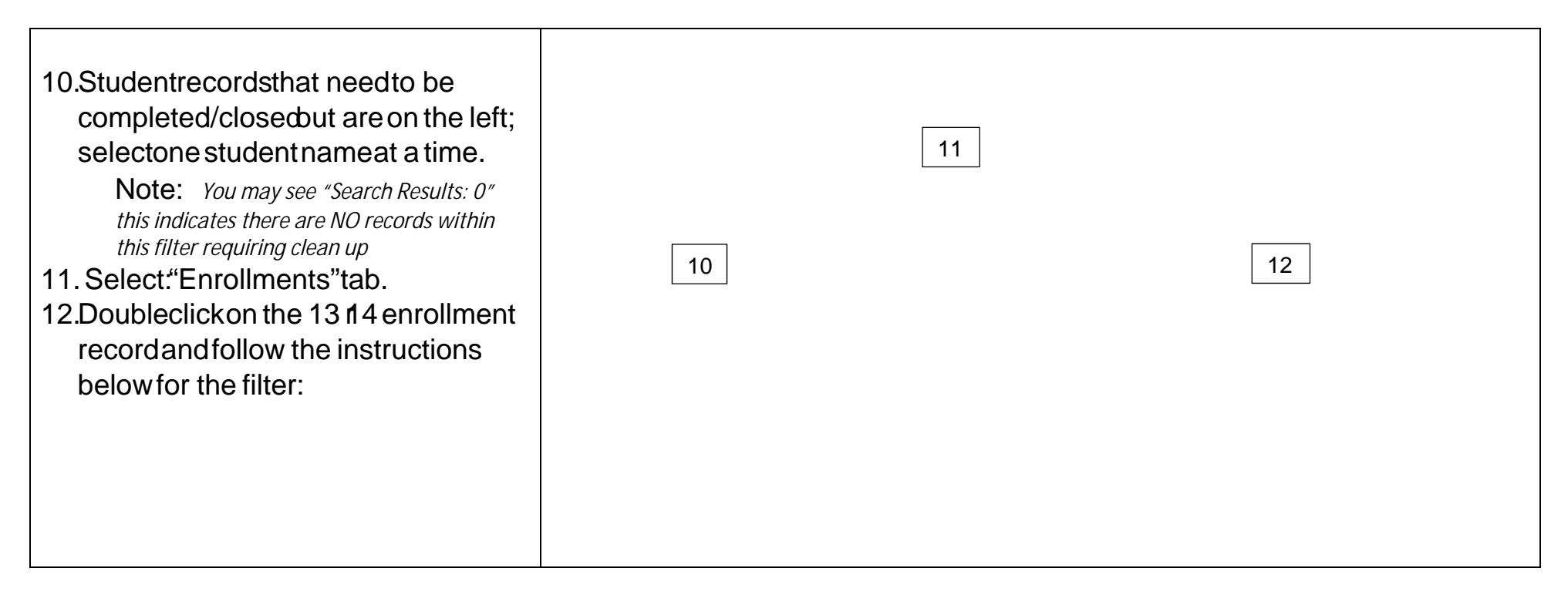

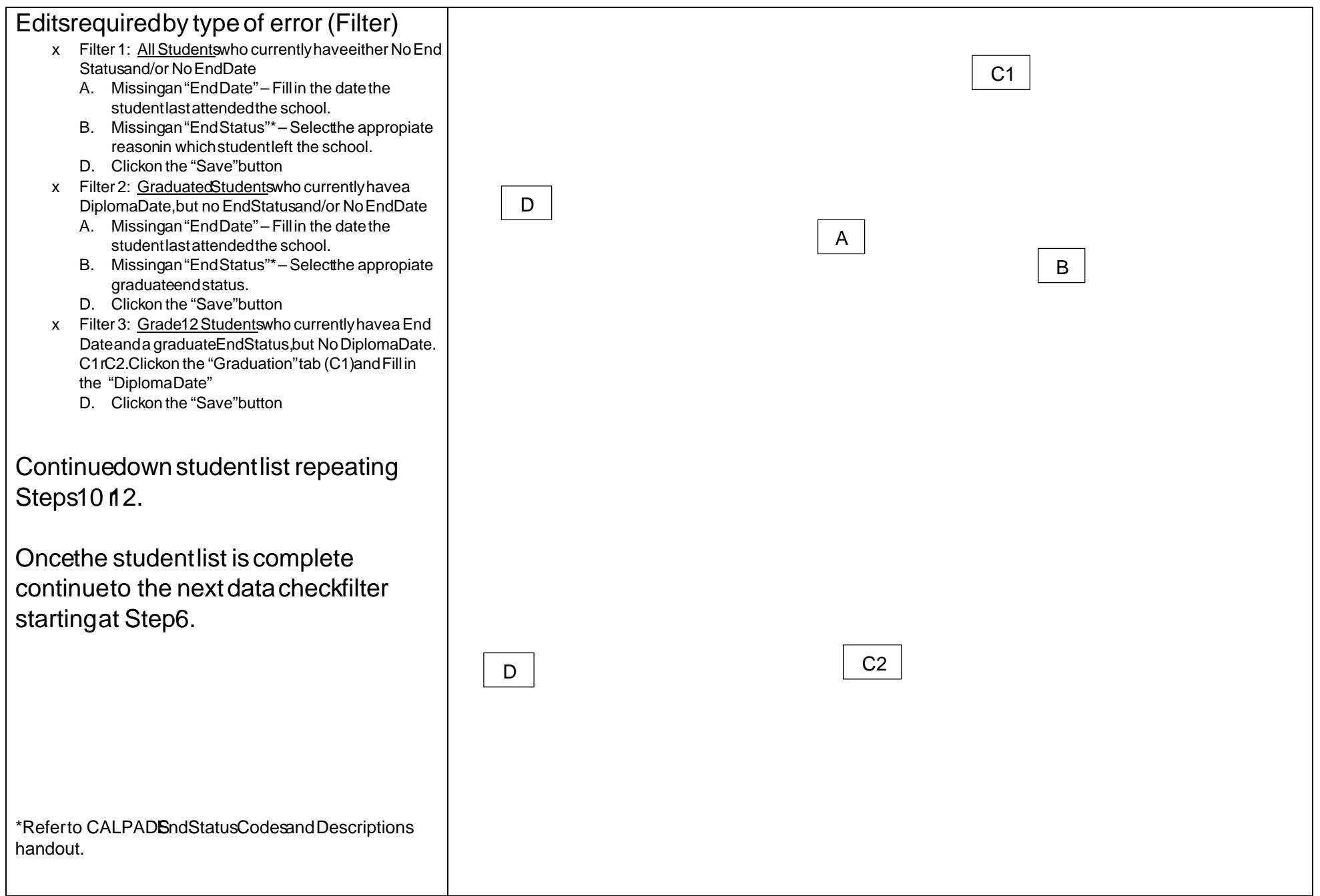

EnrollmentCleantJpProceduresfor 2014 2015 FallCALPADSubmission